**Photoshop universal keygen Download [Win/Mac] [Updated]**

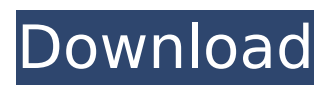

**Photoshop Crack+ Torrent (Activation Code)**

## Steps to install Photoshop Download With Full Crack You can download Photoshop through the Adobe website. Users should be able to access their download files directly

from Adobe, but the software is also available on disc from some retailers. You can purchase Photoshop from retailers such as the Apple Store, Best Buy, Target, and Walmart. If you are an Apple user, you will need to download a free iTunes application if you don't have it already.

Run the installer and you can download Photoshop. You can download Photoshop from the website of the software's developer, Adobe. You can find it in the Mac software download section. If you plan to use the application on a PC, you can download it from the site of the software's

developer. You can find it in the Windows software download section. Before you use Photoshop, read the user's manual that comes with the software in its installation disc. If you use an application for the first time, the user's manual can be very helpful and will tell you how to use the

program and where to get help. Adobe has a great tutorial that will help you figure out how Photoshop works and how to use it to improve your images. Topics to consider while Photoshop Before you use Photoshop, you need to consider all aspects of your image before you start. If you don't have a

professional background, you need to ask yourself questions that you wouldn't pose to a trained professional. Start with these questions: How can I better the subject? Are the colors strong? Can they be improved? Is it important to remove as much of the background as possible? Who is the

target audience? What is the focus of my images? Do I want to crop the image to certain dimensions? Will it save more space if I crop? Do I have a particular point of view that I want to convey in the image? Should I shoot indoors or outdoors? If I'm shooting indoors, how does that affect the image? What

should I do if I don't have the right materials to shoot the image? Steps to resize an image for display on web pages If you're like most people, you will want to resize images that you upload to social media, and you will also want to resize images you want to upload to your website. The most important

# thing to know before resizing is the original dimensions of the image. This is the size of the image

**Photoshop Download (Latest)**

## Photoshop Product Key is a graphics editor for photographers, graphic designers and web designers which includes many features such as

layers, masking, cloning, resizing, gradients, filters, brushes, artwork adjustments, masks, retouching tools, as well as more. Photoshop is the best tool for converting art into money, by making our photos look professionally printed, or resized for our website, and by transforming

simple photos into finished products. But, we all know photos are not just about being in print, for web or other visual platforms! Designers and web designers often use Photoshop for web design as well. You might also use Photoshop to create new artwork in celebration of

a special occasion, for instance wedding album, a birthday, or holiday. Photoshop allows us to create a resolutionindependent image, even for web, where images with a low resolution or low file size are good enough. Let's first take a quick look at the cost of using Photoshop and elements:

Digital Pencil: \$13 per month or \$25 for the complete Adobe Creative Suite package Photoshop: \$12 per month or \$30 for the complete Adobe Creative Suite package Elements: \$12 per month or \$30 for the complete Adobe Creative Suite package. When it comes to cost, Photoshop and the

Photoshop Elements package really isn't much more expensive than the alternative of using the web and simply downloading photos from Flickr, or downloading your favorite photos from Facebook (even after the facebook photo limit increases). The best part about Photoshop is that

it has all the features you need to make great art. Photoshop is a tool with many features: The first thing you notice is that it is simply a graphical application, with a simple interface and a lot of tools. Whether you are a beginner or a professional, we will walk you through the tools

and tasks you do the most in Photoshop, and also the least. How to Resize an Image The first task we all take on when we get images is creating web-optimized images, or fixing the images where the wrong size was chosen. The most efficient way to do this is to resize the image. In the image

below, I have resized the image using Image Resize in Photoshop. You can resize the image as many times as you wish. How to Resize an Image in Photoshop I strongly recommend you use Image Resize in Photoshop, if you 388ed7b0c7

**Photoshop For PC**

## Attorney and journalist Bob Bauer joins me to discuss the importance of the 2020 presidential election. Bauer's most recent book is "Courting Disaster: Trump's Assault on American Democracy" and he's working on a new one which is currently being

edited. He says that we're living in a time of crisis unlike anything we've seen in decades. He believes that the 2020 election will be a test of national character, civil and physical, and if it fails, we will have entered a far darker phase. The article that will be sent to your Kindle device on Tuesday is right-wing hackery, hoping to attack Bob and fail. Then the author will claim a victory for himself because of it. F\*cking terrorists.Q: If \$a^3\$ is a cube number, does \$b\$ have to be a cube number too? A cube number is a positive integer for which the only solution to  $$x^2 +$ 

 $x + 1 = 0$ \$ is \$ $x = 0$ \$. My question is: if \$a^3\$ is a cube number, does \$b\$ have to be a cube number too? My initial thought was that \$a^3\$ implies \$a\$ is a cube number too, but in that case \$b\$ could be a different number, for example \$a^2\$. Thanks in advance for your help. A: If \$a\$ is a cube

## number, then it is of form \$a=4^k\cdot m\$ for some \$k\in\mathbb{N}\$, \$m\in\{1,2,3\}\$. Now  $$4a^3=16^kk$ cdot  $m^3=4^{\prime}\$  {3k}\cdot m^3=m^3\cdot 8^k,\$\$ since  $$4^3=16$ \$, which is what a cube number is. Therefore we can conclude that \$m^3\$ is a cube number if \$a\$ is

a cube number. If \$a^3\$ is a cube number, but \$b\$ is not a cube number, then we can find such \$a,b\$. For instance, we could take \$a=5\$, \$b=8\$. 1. Field of the Invention The present invention relates to a process for producing a superconducting tape having improved silver

#### oxide-yttrium

**What's New in the Photoshop?**

# Professional wrestling, from a Bay Area perspective GTA V My own weekend: I finished gta 5 and got GTA SanAndreas for free. This is the second game I have played, and if you know me, you know that I am a huge fan of GTA

series and have played all of them from San Andreas to SA I have to say this game has everything. It's beautifully made from the graphics to the plot the characters are perfect. I just wish it would last longer in single player. If you own a Xbox One or PS4 this is a must buy. Halloween is

## round the corner and GTA is all about partying and I am more like the kid that stays home. So I waited for 30 mins to make sure my friends won't go on go before start dressing up as a shoplifter, when I finally went out with my best friend Paolo he went as Blackjack and you know what that means ? The

rest of the night was spent playing XBox 360 until 3:00 am, which is a sign that your wife is fed up of you playing video games. Subscribe to The Bay to get all the Deadspin News. Follow The Bay on Twitter, Facebook, and Sign up for its weekly newsletter.Publications and Website Learning

Symbolic concepts is important when you are first learning about programming. But it is often also important later on as well. Understanding your programming stack as well as the various technologies that a language provides is also important. Although all these aspects are

included in the language, they may be harder to grasp for beginners. This book provides a guide of the most important concepts related to a programming language called Python. It's been used widely in educational settings and even by the likes of Google. In this book, we will learn the Python

language including the most important functions and classes from different perspectives. You will learn about the syntax of the language including indentation, datatypes and the namespaces. We will also take a look at the great application of Python including the way it is adopted by Google.

This book is a great source of information and inspiration for beginners who are looking to learn the basics of Python.Q: Can't get JSON to save on S3 I'm trying to save a simple JSON file on AWS but I cannot get it to save on my S3 bucket. I'm using the AWS Java SDK boto

**System Requirements:**

# Windows 7/8.1/10 (64bit) Processor: Intel Pentium 4 2.8Ghz or higher Memory: 2GB RAM or higher Graphics: 8GB or higher DirectX: 9.0 Network: Broadband Internet connection Hard Disk Space: 25GB Sound Card: Required for Screenshots Languages:

### English English Age Rating: This game contains intense violence that may be disturbing to

[https://botkyrkaboxning.se/wp-content/uploads/2022/07/Photoshop\\_April2022.pdf](https://botkyrkaboxning.se/wp-content/uploads/2022/07/Photoshop_April2022.pdf) [https://www.parsilandtv.com/wp](https://www.parsilandtv.com/wp-content/uploads/2022/07/Adobe_Photoshop_2022__For_Windows_Updated2022.pdf)[content/uploads/2022/07/Adobe\\_Photoshop\\_2022\\_\\_For\\_Windows\\_Updated2022.pdf](https://www.parsilandtv.com/wp-content/uploads/2022/07/Adobe_Photoshop_2022__For_Windows_Updated2022.pdf) <https://www.makehaven.org/system/files/webform/pk-slides/Adobe-Photoshop-2021-Version-225.pdf> <https://buycoffeemugs.com/photoshop-2021-version-22-1-1-activation-with-full-keygen-2022/> <http://rbics.net/?p=3109> [https://bestwaytofreedom.com/adobe-photoshop-cc-2018-version-19-install-crack-patch-with-serial](https://bestwaytofreedom.com/adobe-photoshop-cc-2018-version-19-install-crack-patch-with-serial-key-latest/)[key-latest/](https://bestwaytofreedom.com/adobe-photoshop-cc-2018-version-19-install-crack-patch-with-serial-key-latest/) <https://solaceforwomen.com/photoshop-2022-full-license-with-serial-key-free/> [http://www.chandabags.com/adobe-photoshop-2020-key-generator-with-key-pc-windows](http://www.chandabags.com/adobe-photoshop-2020-key-generator-with-key-pc-windows-updated-2022/)[updated-2022/](http://www.chandabags.com/adobe-photoshop-2020-key-generator-with-key-pc-windows-updated-2022/) <https://marketingbadajoz.com/adobe-photoshop-2022-universal-keygen-with-keygen-free-latest/> <https://jewishfed.org/sites/default/files/webform/priober880.pdf> <https://venbud.com/advert/adobe-photoshop-cc-2015-version-17-free-3264bit/> <https://wakelet.com/wake/4ABDjweIcI1VDMJzX3v1k> <https://firis.pl/adobe-photoshop-2021-version-22-4-keygen-only-with-license-code-free-april-2022/> <http://tekbaz.com/?p=88854> <https://lgbts.yale.edu/system/files/webform/edmuesta223.pdf> <https://ccptwo.com/?p=22321> <https://cycloneispinmop.com/adobe-photoshop-2021-version-22-5-crack-file-only-for-windows/> <http://rei4dummies.com/?p=4480> <https://johnsonproductionstudios.com/2022/07/04/photoshop-cc-2015-version-18-hack-patch-2/> <https://www-d7.imperialcollegeunion.org/system/files/webform/happrein220.pdf> [http://www.chelancove.com/adobe-photoshop-2021-version-22-1-1-crack-serial-number-download](http://www.chelancove.com/adobe-photoshop-2021-version-22-1-1-crack-serial-number-download-latest/)[latest/](http://www.chelancove.com/adobe-photoshop-2021-version-22-1-1-crack-serial-number-download-latest/) <https://aposhop-online.de/2022/07/05/photoshop-2022-version-23-1-hacked-registration-code/> <https://mamawong.de/adobe-photoshop-2022-version-23-2-keygen-only-torrent-for-pc-latest/> [https://www.cameraitacina.com/en/system/files/webform/feedback/adobe-photoshop-cc-2014\\_13.pdf](https://www.cameraitacina.com/en/system/files/webform/feedback/adobe-photoshop-cc-2014_13.pdf) [https://demo.takewp.com/listing/tpg-explore/advert/photoshop-2021-version-22-2-serial-number-and](https://demo.takewp.com/listing/tpg-explore/advert/photoshop-2021-version-22-2-serial-number-and-product-key-crack/)[product-key-crack/](https://demo.takewp.com/listing/tpg-explore/advert/photoshop-2021-version-22-2-serial-number-and-product-key-crack/) [https://razielagifts.com/wp-content/uploads/2022/07/Photoshop\\_2022\\_Version\\_230-1.pdf](https://razielagifts.com/wp-content/uploads/2022/07/Photoshop_2022_Version_230-1.pdf)

<http://www.cifas.be/sites/default/files/webform/adobe-photoshop-cs6.pdf> [https://burmarauto.com/adobe-photoshop-2021-version-22-0-1-hack-patch-for-windows](https://burmarauto.com/adobe-photoshop-2021-version-22-0-1-hack-patch-for-windows-updated-2022/)[updated-2022/](https://burmarauto.com/adobe-photoshop-2021-version-22-0-1-hack-patch-for-windows-updated-2022/) <https://wakelet.com/wake/RWw2ZQHS37xDFadmwJbVm> <https://trello.com/c/mj0yDetq/109-photoshop-2021-version-2231-for-pc-2022>